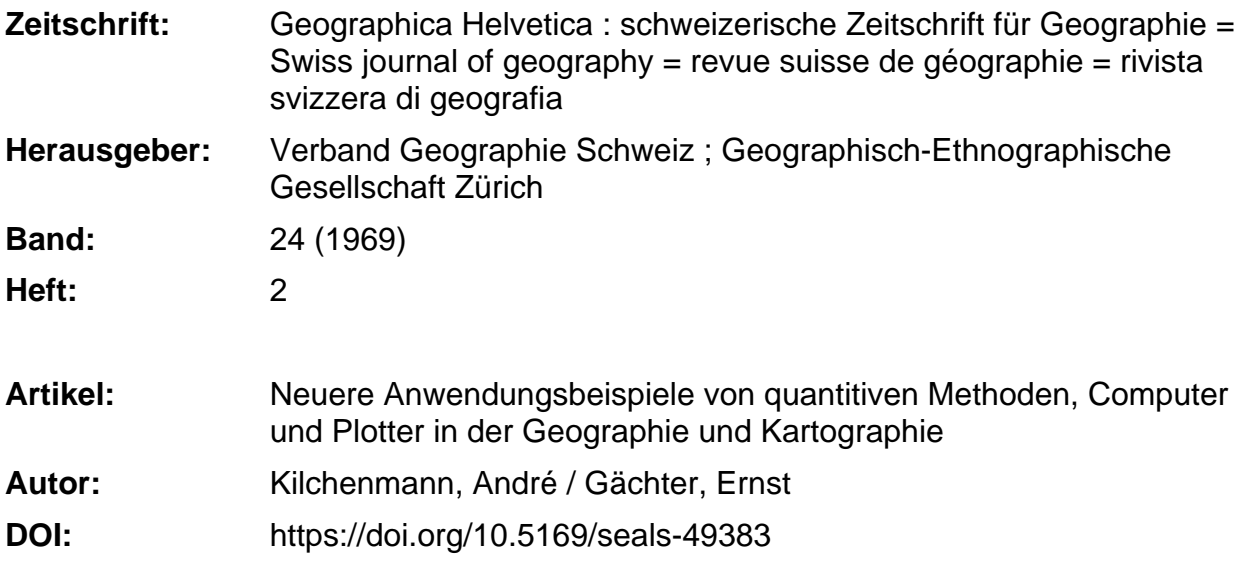

#### **Nutzungsbedingungen**

Die ETH-Bibliothek ist die Anbieterin der digitalisierten Zeitschriften. Sie besitzt keine Urheberrechte an den Zeitschriften und ist nicht verantwortlich für deren Inhalte. Die Rechte liegen in der Regel bei den Herausgebern beziehungsweise den externen Rechteinhabern. [Siehe Rechtliche Hinweise.](https://www.e-periodica.ch/digbib/about3?lang=de)

#### **Conditions d'utilisation**

L'ETH Library est le fournisseur des revues numérisées. Elle ne détient aucun droit d'auteur sur les revues et n'est pas responsable de leur contenu. En règle générale, les droits sont détenus par les éditeurs ou les détenteurs de droits externes. [Voir Informations légales.](https://www.e-periodica.ch/digbib/about3?lang=fr)

#### **Terms of use**

The ETH Library is the provider of the digitised journals. It does not own any copyrights to the journals and is not responsible for their content. The rights usually lie with the publishers or the external rights holders. [See Legal notice.](https://www.e-periodica.ch/digbib/about3?lang=en)

**Download PDF:** 22.05.2025

**ETH-Bibliothek Zürich, E-Periodica, https://www.e-periodica.ch**

# Neuere Anwendungsbeispiele von quantitativen Methoden, Computer und Plotter in der Geographie und Kartographie

Andre Kilchenmann und Ernst Gächter

# A. Einleitung

Die rasche Entwicklung und Verbreitung der tronischen Datenverarbeitungsanlagen in den vergangenen Jahren ermöglichte in vielen Wissenschaften eine breite Anwendung von modernen statistischen Methoden. Während im amerikanischen und englischen Sprachgebiet in der geographischen Forschung denn auch immer intensiver mit solchen Methoden gearbeitet wird und fortlaufend neue Techniken entwickelt und erprobt werden, liegen in der Schweiz erst wenige Arbeiten vor. In diesem Artikel soll von einigen Versuchen berichtet werden, die in jüngster Zeit von den Verfasam Geographischen Institut der Universität Zürich ausgeführt wurden. In den Kapiteln D und F wird an zwei Beispielen gezeigt, wie der Computer zur Lösung von kartographischen Aufgaben herangezogen werden kann, während in den Kapiteln B, C und E die Ergebnisse von zwei Klassifikationen mit Hilfe der Faktorenanalyse, der Distanzgruppierung und des Trennverfahrens vorgelegt werden. Prof. D. Steiner (jetzt Waterloo, Ontario, Kanada) hatte diese Methoden am Geographischen Institut eingeführt und im Jahre 1965 auch einen Artikel darüber in der «Geographica Helvetica» (Lit. 1) veröffentlicht. Eine etwas ausführlichere Darstellung der genannten Methoden, mit Hinweisen auf die Probleme ihrer Anwendung, findet sich in der angeführten Dissertation (Lit. 2). Neuerdings ist von K. Ueberla ein umfassendes Werk über die Faktorenanalyse erschienen (Lit. 3).

Da sich der vorliegende Artikel ganz auf die tische Anwendung konzentrieren will, können wir nur kurz die Zielsetzungen der drei Methoden sammenfassen und müssen im übrigen auf die zitierte Literatur verweisen.

Faktorenanalyse: Für eine Reihe von n-Beobachtungen sind je m Merkmale in numerischer Form vorhanden. Das Ziel der Faktorenanalyse ist es, die Vielzahl dieser Variablen auf Grund der bestehenden Korrelationen  $(=$  Grad des Zusammenhanges zwischen den Variablen) auf eine kleinere Zahl von k-Faktoren zu reduzieren, die nicht mehr unter sich korreliert sind. Es sollen also die der gesamten Variation des Beobachtungsmaterials zugrundeliegenden Dimensionen  $(= Faktoren)$  herausgeschält werden.

Distanzgruppierung: In der Distanzgruppierung werden n-Beobachtungen mit je k-Merkmalen (zum Beispiel die k-Faktoren der Faktorenanalyse) auf Grund der Strukturähnlichkeit gruppiert, wobei nächst als Maß für diese Ähnlichkeit die paarweisen Distanzen der Beobachtungen im k-dimensionalen Raum berechnet werden. Es wird dann schrittweise nach dem sogenannten «Prinzip des kleinsten Gruppendistanzzuwachses» gruppiert (siehe S. 35 von Lit. 2 und Lit. 4).

Trennverfahren: Mit diesem Verfahren kann eine bestehende Gruppierung (in unseren Fällen jenige der Distanzgruppierung) mit Hilfe von berechneten Trennfunktionen getestet und optimal verbessert werden (siehe S. 39 von Lit. 2).

Alle drei Methoden sind praktisch nur mit Hilfe eines Computers durchführbar. Bei den Beispielen der Kapitel B, C, D und E wurde der IBM-360/40- Computer des Rechenzentrums der Universität Zürich benützt. Die Kartenbeispiele im Kapitel F zeichnete der «Plotter» des Computers am Rechenzentrum der ETH nach einem Programm des Kartographischen Institutes. Für die Faktorenanalyse und das Trennverfahren standen zwei von D. Steiner leicht abgeänderte und erweiterte IBM-Programme zur Verfügung, während die Programme für die Distanzgruppierung und die Choroplethenkarte von D. Steiner geschaffen wurden (Lit. 4).

## B. Rangliste der bündnerischen Gemeinden nach ihrer absoluten Fremdenverkehrsbedeutung.

Das Ausgangsmaterial für das erste Beispiel liefern 52 Fremdenverkehrsmerkmale (Variablen) für die 220 Gemeinden im Kanton Graubünden. Es sind dies Angaben über Betriebszahlen, vorhandene Bet-Ankünfte und Logiernächte, immer aufgeteilt nach Sommer- und Wintersaison (1965 bzw. 1965/ 1966) für Hotels/Pensionen und Ferienwohnungen/ Ferienheime, teilweise noch nach der Nationalität der Gäste.

Die Faktorenanalyse extrahiert aus diesen 52 Varianeben anderen vernachläßigbaren Faktoren einen Hauptfaktor, der 73,3% der gesamten sprünglichen Information der Fremdenverkehrsvariablen zusammenfaßt und einen bedeutend unwichtigeren Nebenfaktor (erklärter Streuungsanteil nur noch 11,6%). Der erste Faktor berücksichtigt zusagen alle ursprünglichen Variablen und kann somit als allgemeiner Fremdenverkehrsfaktor bezeichnet werden. Der zweite setzt sich aus relativ nebensächlichen Variablen zusammen (Ankünftezahlen von Italienern, Amerikanern und Australiern), daß man ohne großen Verlust auf ihn verzichten kann.

Dadurch ergibt sich die Möglichkeit, mittels des verbleibenden einen Wertes eine instruktive und

sinnvolle Rangliste der bündnerischen Gemeinden nach ihrem absoluten Fremdenverkehrsvolumen aufzustellen. Sinnvoll ist diese Rangliste vor allem, weil nicht nur ein Element des Fremdenverkehrs als Kriterium ausgewählt werden muß, sondern weil ein aussagekräftigerer komplexer Strukturwert, extrahiert aus einer großen Menge von Informationen über das Ausmaß des Fremdenverkehrs einer meinde, die Grundlage bildet. Tabelle 1 zeigt den Kopf und das Ende dieser Rangliste.

Tabelle 1: Rangliste der bündnerischen Fremdenverkehrsgemeinden nach absteigenden Werten des 1. Faktors (allg. Fremdenverkehrsfaktor)

Faktorenwerte standardisiert (d. h. Mittelwert = 0, Standardabweichung = 1)

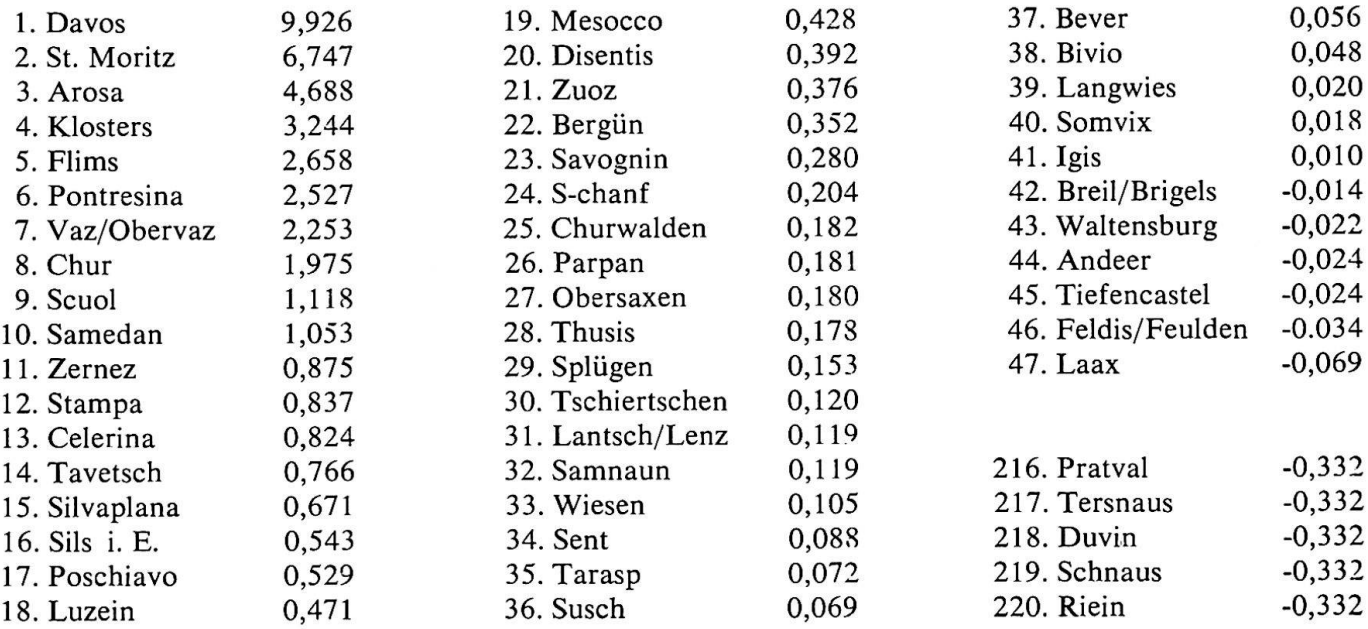

# C. Klassifizierung der Gemeinden im Kanton bünden nach ihrer wirtschaftsgeographischen Struktur

Im zweiten Beispiel werden die Resultate einer neuen, inhaltlich ergänzten Faktorenanalyse weiter verarbeitet, bis schließlich die 220 Gemeinden mittels Distanzgruppierung und Trennverfahren in 10 Klassen eingeteilt sind.

Die Faktorenanalyse wird in diesem Fall mit tiven Daten (Pro-Kopf-Werten) durchgeführt. Zu den schon erwähnten Fremdenverkehrsvariablen kommen noch 37 Variablen überWohnbevölkerung, Wohnverhältnisse, allgemeine Wirtschaftsverhältnisse (Erwerbsstruktur, Arbeitsplätze, Pendlerwesen) und die landwirtschaftliche Struktur (Betriebszahlen, Bedeutung von Viehzucht und Ackerbau) hinzu.

Durch die Faktorenanalyse werden aus den nun insgesamt 81 Variablen mit relativen Daten 12 toren gebildet. Fünf davon sind Fremdenverkehrsdimensionen (siehe Fig. 1). Fünf weitere Faktoren bezeichnen die relative Bedeutung der folgenden Wirtschaftszweige: a) Viehzucht, b) Ackerbau, c) Baugewerbe (zusammen mit dem Anteil der Fremdarbeiter), d) Industrie (zusammen mit Zupendlerindex), e) tertiärer Sektor (zusammen mit dem Prozentsatz jüngerer Frauen). Ein weiterer wirtschaftlicher Faktor beinhaltet als einziges sozioökonomisches Element das Verhältnis der modern eingerichteten Wohnungen (mit elektrischem Herd in der Küche sowie Bade- oder Duschgelegenheiten) zur Einwohnerzahl.

Jetzt ist also jede der 220 Gemeinden nur noch durch 12 Strukturwerte (Faktoren) gekennzeichnet, anstelle der ursprünglich <sup>81</sup> Variablenwerte. Damit wird es bedeutend einfacher, die Gemeinden nach ihrer Strukturähnlichkeit zu gruppieren. Die stanzgruppierung liefert uns schrittweise verschie-Gruppen von Gemeinden, wobei nach dem zweitletzten Schritt noch zwei Gruppen vorliegen und am Schluß wieder alle Beobachtungen in einer einzigen Gruppe zusammengefaßt sind. Rückwärtsschreitend kann man den Schritt und die Gruppie-

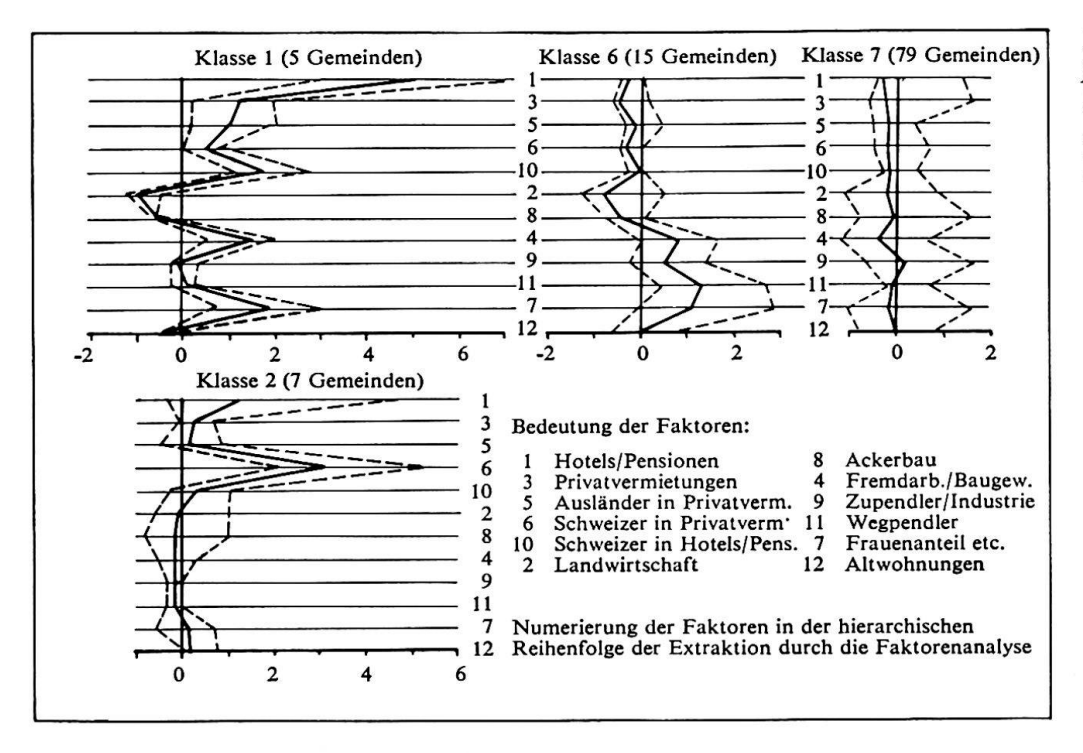

Figur 1. Graphische Darstellung der Minima, Maxima und Mittel der Faktorenwerte der Klassen 1, 2, 6 und 7

rung mit der gewünschten Anzahl Gruppen finden. Im vorliegenden Beispiel wird eine Einteilung in <sup>10</sup> Gruppen gewählt. Diese erfährt durch das verfahren etliche Änderungen, so daß sich schließlich die weiter unten erwähnte, optimale Klassifizierung der Gemeinden im Kanton Graubünden ergibt.

Die Wirtschaftsstruktur der Gemeinden ist recht vielfältig. Durch eine Klassifizierung auf streng mathematischer Grundlage, in der alle Faktoren dieser Wirtschaftsstruktur berücksichtigt werden, erscheinen verschiedentlich Gemeinden in stellung innerhalb einer Klasse. Diese Extremgemeinden weichen stark vom Klassenmittel ab, müssen aber doch auf Grund der größten Ähnlichkeit ihren Klassen zugewiesen werden. Solche Streuungen innerhalb der Klassen sind am besten aus einer graphischen Darstellung der Minima, Maxima und Mittel der Faktorenwerte der Klassen, wie sie Figur <sup>1</sup> zeigt, ersichtlich. Die folgende Beschreibung der Klassen richtet sich ausschließlch nach dem Klassenmittel:

In der ersten Klasse handelt es sich um Gemeinden, in denen der Fremdenverkehr (vor allem die Hotellerie) vorherrscht. Die ganze Wirtschaft ist vom Tourismus beeinflußt und zieht viele Auswärtige (Fremdarbeiter, Frauen) an. Die Bedeutung der Landwirtschaft ist verschwindend klein (Pontresina, St. Moritz, Sils i. E., Silvaplana, Arosa).

Im großen ganzen liegt in der zweiten Klasse eine Gruppe von relativ kleinen Gemeinden vor, in denen sehr viele Schweizer in Privatunterkünften logieren, in denen aber auch Hotels und Pensionen sehr gut besucht sind. Sonst sind diese Gemeinden wirtschaftlich eher farblos, weder die Landwirtschaft noch andere Wirtschaftszweige stechen her-

vor (Brienz, Splügen, Susch, Zernez, Stampa, Tschierv, Pagig).

In der dritten Klasse kommen Gemeinden zusammen, in denen sich ein sehr bedeutender, besonders privatbetrieblich betonter Fremdenverkehr entwikkelt hat, mit einer entsprechend großen Bedeutung der Berufe im tertiären Sektor für die Bevölkerung und einer eher geringen Bedeutung der Landwirt-(Tiefencastel, Vaz/Obervaz, Lantsch/Lenz, Schmitten, Bergün, Wiesen, Bivio, Rona, Feldis/ Veulden, Flims, Tarasp, Scuol/Schuls, Castasegna, Bever, Celerina/Schlarigna, Madulain, La Punt-Chamues-ch, Samedan, S-chanf, Zuoz, Davos, sters, St. Antönien Castels, Parpan, Tschiertschen, Langwies).

Die Gemeinde Marmorera bildet allein die vierte Klasse. Der Grund dieser Einzigartigkeit liegt darin, daß das einstige Siedlungsgebiet dieser Gemeinde durch den Bau eines Stausees unter Wasser gesetzt wurde und nur noch 28 Personen in einigen neu erbauten Häusern wohnen.

Die Gemeinden der fünften Klasse können mit dem Stichwort «Fremdarbeitergemeinden» mit intensivem Straßen- und Kraftwerkbau bezeichnet werden. Doch sind sie wirtschaftlich nicht einseitig ausgerichtet, auch der tertiäre Sektor, die Landwirtschaft oder der Fremdenverkehr können eine, wenn auch bescheidene relative Bedeutung erlangen (z. B.: Avers, Andeer, Mesocco, Tavetsch).

In der sechsten Klasse finden wir Gemeinden mit relativ vielseitiger und intensiver industriell-gewerblicher Wirtschaft, aber mit höchstens nebensächlicher Bedeutung des Fremdenverkehrs (z. B.: Ilanz, Thusis, Domat/Ems, Grono, Fideris, Küblis, Chur, Igis).

In der siebten, größten Klasse sind Gemeinden ohne

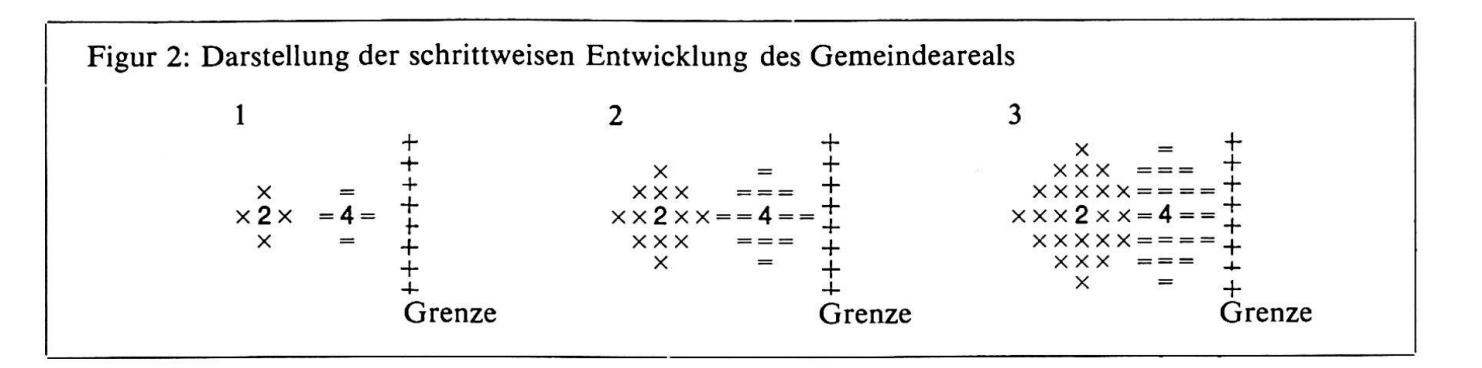

hervorstechende Merkmale und mit durchschnittlich recht bescheidenen Verhältnissen zusammen-(Alvaschein, Filisur, Savognin, Poschiavo, Vais, Obersaxen, Fürstenau, Rothenbrunnen, Cazis, Guarda, Sent, Jenaz, Malix, St. Peter, Schiers, Seewis i. P., u.v.a.).

In den Gemeinden der achten Klasse liegt das Hauptgewicht auf dem Ackerbau und in vielen Gemeinden dazu auch noch auf der Industrie. Die Gemeinden sind durchwegs fremdenverkehrsschwach (z. B. : Paspels, Bonaduz, Rhäzüns, Felsberg, Santa Maria i. M., Müstair, Haldenstein, Trimmis, Untervaz, Zizers, Fläsch, Jenins, Maienfeld).

Die Gemeinden der neunten Klasse sind ausgesprochene «Fremdarbeitergemeinden» mit ganz überragender Bedeutung des Baugewerbes (Straßen- und Kraftwerkbau). Alle drei haben auch einen extrem hohen Anteil an neueren Wohnungen je Einwohner. In allen übrigen Dimensionen weisen sie nur ganz kleine Werte auf (Sufers, Außerferrera, Innerferrera).

Zusammenfassend können wir die Gemeinden der zehnten Klasse als einseitig ausgerichtete Landwirtschaftsgemeinden ohne Fremdenverkehr bezeich-(Mutten, Salouf, Safien, Flerden, Furna, St. Antönien, Ascharina usw.).

Durch die drei angewandten Methoden ist ein fahren gegeben, das die Durchführung solcher Strukturanalysen mit den vorhandenen programmen jederzeit ohne großen Zeitaufwand erlaubt. Durch periodisch wiederholte Analysen mit den neuesten Daten hat man auch die Möglichkeit, die Entwicklung genau zu verfolgen und zu studieren.

#### D. Regionalisierung des Kantons Graubünden mit-Choroplethenkarten

In diesem Kapitel soll die sogenannte «approxima-Choroplethenkarte» kurz besprochen werden, mit der es unter anderem möglich ist, die räumliche Verteilung von Klassen mit dem Schnelldrukker («Printer») eines Computers innert kürzester Zeit auszudrucken, um so zu einer Regionalisierung des Kantons, d. h. zu einer Zusammenfassung von gleichklassierten benachbarten Gemeinden zu langen.

Weil die Zahl der Gemeinden groß ist, die verhältnisse verworren (beispielsweise wegen der vielen Enklaven) und die Fläche vieler Gemeinden klein ist, ist es nicht möglich, die Gemeindegrenzen im Computer zu speichern und die wirkliche Fläche der Gemeinden mit den Klassensignaturen zu füllen. Deshalb wird ein approximatives meindeareal gebildet. Von jedem Gemeindezentrum aus werden die Gemeindefelder schrittweise dratisch im freien Raum entwickelt, bis sie zusammenstoßen oder auf die Grenze treffen, und diese Gemeindefelder werden dann mit den Signaturen ausgefüllt (Fig. 2).

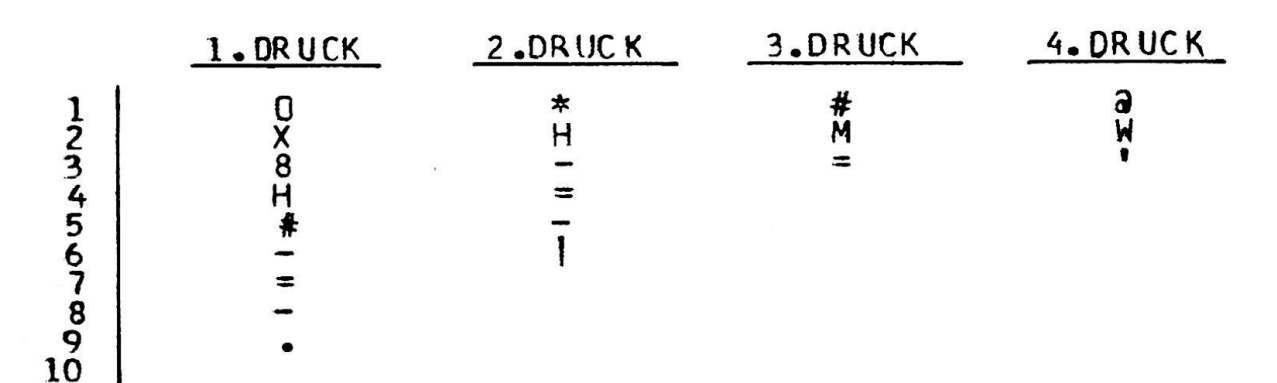

Figur 3. Choroplethenkarte: Zeichenkombination der Signaturen für die Darstellung mit dem Schnelldrucker

An der Stelle des Gemeindezentrums wird die Klassennummer der Gemeinde gesetzt. Bei den Signaturen wurde durch Überdruck von verschiedenen Zeichen eine Grautonabstufung mit möglichst guter Unterscheidbarkeit angestrebt (Fig. 3).

Mit Hilfe der transparenten Gemeindenamenkarte kann jede Gemeinde identifiziert werden. Es werden je die ersten sechs Buchstaben des Namens ausgedruckt (falls kürzer, aufgefüllt mit \*), wobei der letzte Buchstabe mit der Position der Klassennummer der betreffenden Gemeinde auf der Choroplethenkarte übereinstimmt.

In der Choroplethenkarte (Fig. 4) sind die im herigen Kapitel klassierten Gemeinden ausgedruckt worden. Die Reihenfolge der Klassen ist so wählt worden, daß die Gemeinden der ersten Klasse mit den durchschnittlich höchsten Werten auf dem ersten Faktor (relative Bedeutung der Hotels/Pensionen) am dunkelsten erscheinen. Die Gemeinden der zehnten Klasse weisen den niedrigsten Mittelwert auf dem ersten Faktor auf und erscheinen deshalb als weiße Fläche. Durch die approximative Darstellung der Gemeindefläche ist natürlich nur eine schematisierte Zusammenfassung der Gemeinden zu Regionen möglich. Die Karte kann nur eine Aussage über das Ausmaß der Regionalisierung geben und die ungefähre Lage der Regionen zeigen. Ihre Grenzen lassen sich beispielsweise nicht in eine topographische Karte übertragen!

Es braucht etwas Übung und möglicherweise eine gewisse Zeit des Angewöhnens, bis diese Computerkarte ohne Mühe gelesen werden kann. Am auffallendsten ist die deutliche Konzentrierung der Fremdenverkehrsgemeinden auf den östlichen Teil des Kantons (total 39 Gemeinden der Klassen 1—4). Wenn man die Karte genau untersucht, so lassen sich im weiteren recht schön die Gebiete der baugemeinden erkennen (Klasse 8 im Rheintal bis ins Domleschg und im Münstertal). Deutlich treten auch die Kraftwerk- und Straßenbaugebiete (Klas-5 und 9) im Lukmanier- und San Bernardinogebiet, sowie rund um das Ferrera- und Madrisertal in Erscheinung. Die Gemeinden mit dominierender Viehzucht (Klasse 6) scharen sich hauptsächlich im weiten Kreis um das Safiental. Diejenigen mit «städtischer Wirtschaftsstruktur» (Klasse 6) liegen hingegen, wie zu erwarten ist, stark gestreut. Auf Grund der Kartierung läßt sich weiter erkennen, daß die Gemeinden der siebten Klasse meist um die städtischen Siedlungen und die Fremdenverkehrsregionen herum liegen, was die Merkmalslosigkeit dieser «Einzuggebietsgemeinden» gut erklärt.

Es soll zum Schluß noch betont werden, daß diese Choroplethenkarte als Arbeitskarte für den Geogragedacht ist, als Arbeitskarte, deren größter Vorteil in der raschen und jederzeit auch mit anderen und neuen Ergebnissen wiederholbaren Herstellung liegt.

# E. Der Industrialisierungsgrad der Länder

Das Begriffspaar «Industrieländer—Entwicklungsländer» ist heute zwar allgemeingebräuchlich, aber wie oft in solchen Fällen nicht scharf definiert. Es stellt sich deshalb die Frage, ob und wie die beiden Begriffe quantitativ erfaßt werden können und ob eine saubere Trennung der beiden offenbar henden Gruppen möglich ist.

Aus der wirtschaftsgeographischen und ökonomischen Literatur sind eine ganze Reihe von Gliederungen bekannt, die auf qualitativen oder einigen einfachen quantitativen Merkmalen beruhen. Die United Nations (Lit. 5) setzten z. B. einen Betrag von 125US-S Wertvermehrung aus der Industrie je Kopf der Gesamtbevölkerung 1958 als Grenzwert zwischen «Industrialized countries» und «Less industrialized countries».

Erst die Entwicklung von komplexen statistischen Methoden und der Rechnungsautomaten ermöglichte es, eine größere Zahl von quantitativen Variablen in die Analyse einzubeziehen. Ein erstes Beispiel dieser Art ist die Untersuchung von Berry (Lit. 6), der von 43 Variablen über Verkehr, Energie, landwirtschaftliche Erträge, Verbrauchsstruk-Volkseinkommen, Handel, demographische Struktur usw. für 95 Länder ausging.

Die vorliegende Untersuchung (Lit. 7) hatte sich zum Ziel gesetzt, mit neuerem, zum Teil selbst rechnetem statistischem Material über Bergbau und Industrie eine Gruppierung der Länder vorzunehmen. Für die Analyse konnten neun Variablen berücksichtigt werden, eine große Zahl von weiteren Kriterien mußte fallengelassen werden, da sie im heutigen Zeitpunkt für zu wenig Länder verfügbar sind.

Als Hauptmerkmal diente das Bruttoinlandsprodukt zu laufenden Faktorkosten 1964 (abgekürzt BIP) in US-\$. Die zur Anwendung gelangenden Umrechnungsfaktoren spielen bei solchen internationalen Vergleichen natürlich eine entscheidende Rolle. Im vorliegenden Falle wurden für die meisten Länder die offiziellen Paritäten bzw. Wechselkurse benützt, für einige Länder Südamerikas mit stark manipulierter Parität wurden die Wechselkurse der «The Chase of Manhattan Bank», New York, eingesetzt. Die Werte für den Ostblock wurden mit Hilfe der zwischenstaatlichen Währungsvereinbarungen und dem sogenannten Verrechnungsdollar der DDR halten. Da einerseits die offiziellen Wechselkurse nicht für alle Länder in Frage kommen (Polen hätte damit das eineinhalbfache Bruttoinlandsprodukt der Bundesrepublik) und anderseits zurzeit umfangreichere Untersuchungen über die Kaufkraftder Währungen noch fehlen, mußte zu der erwähnten Lösung gegriffen werden.

Um die Bedeutung der Währungsumrechnungen etwas zu vermindern, wurden auch zwei nicht um-

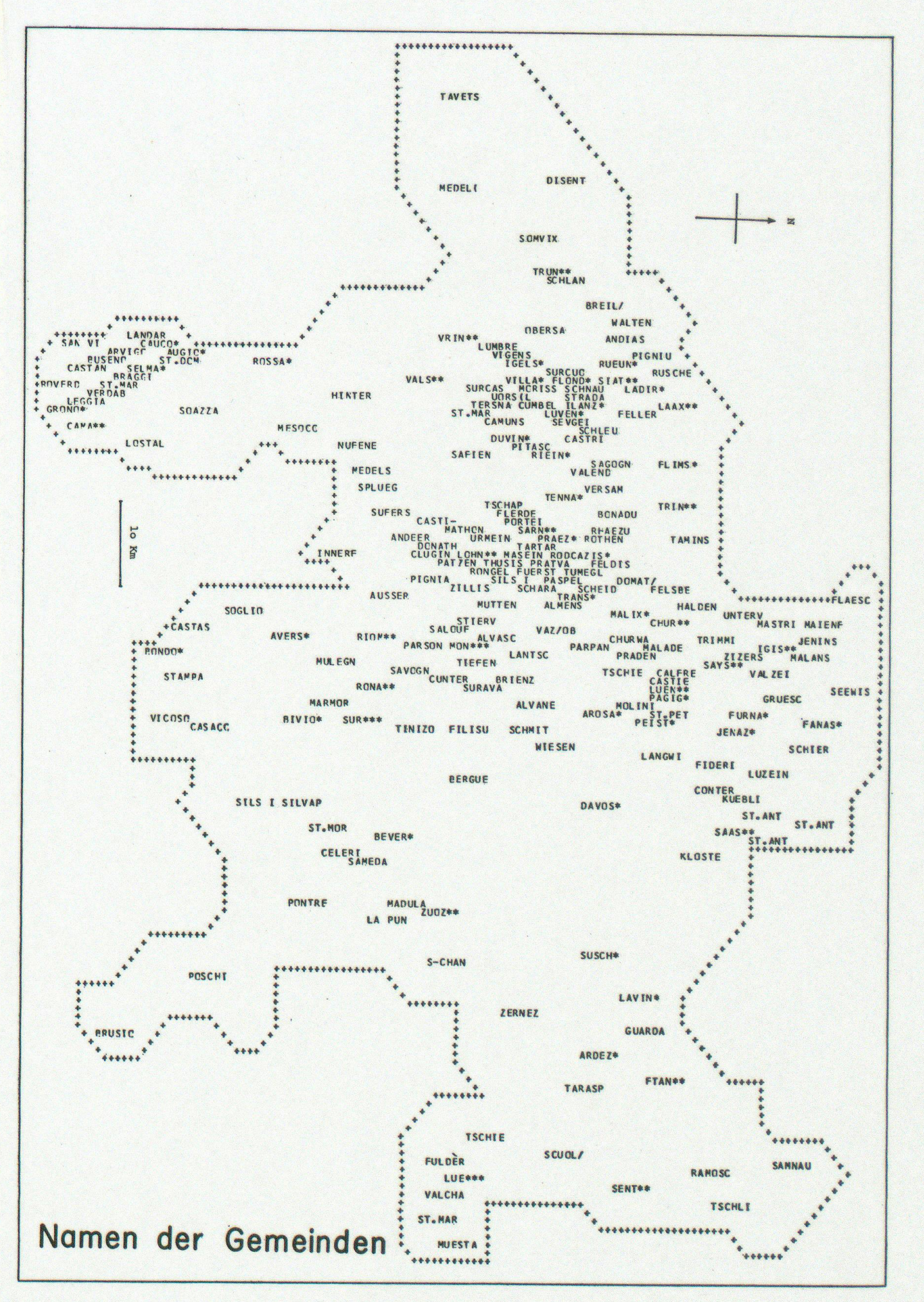

# **Leere Seite** Blank page<br>Page vide  $B = 1.9$

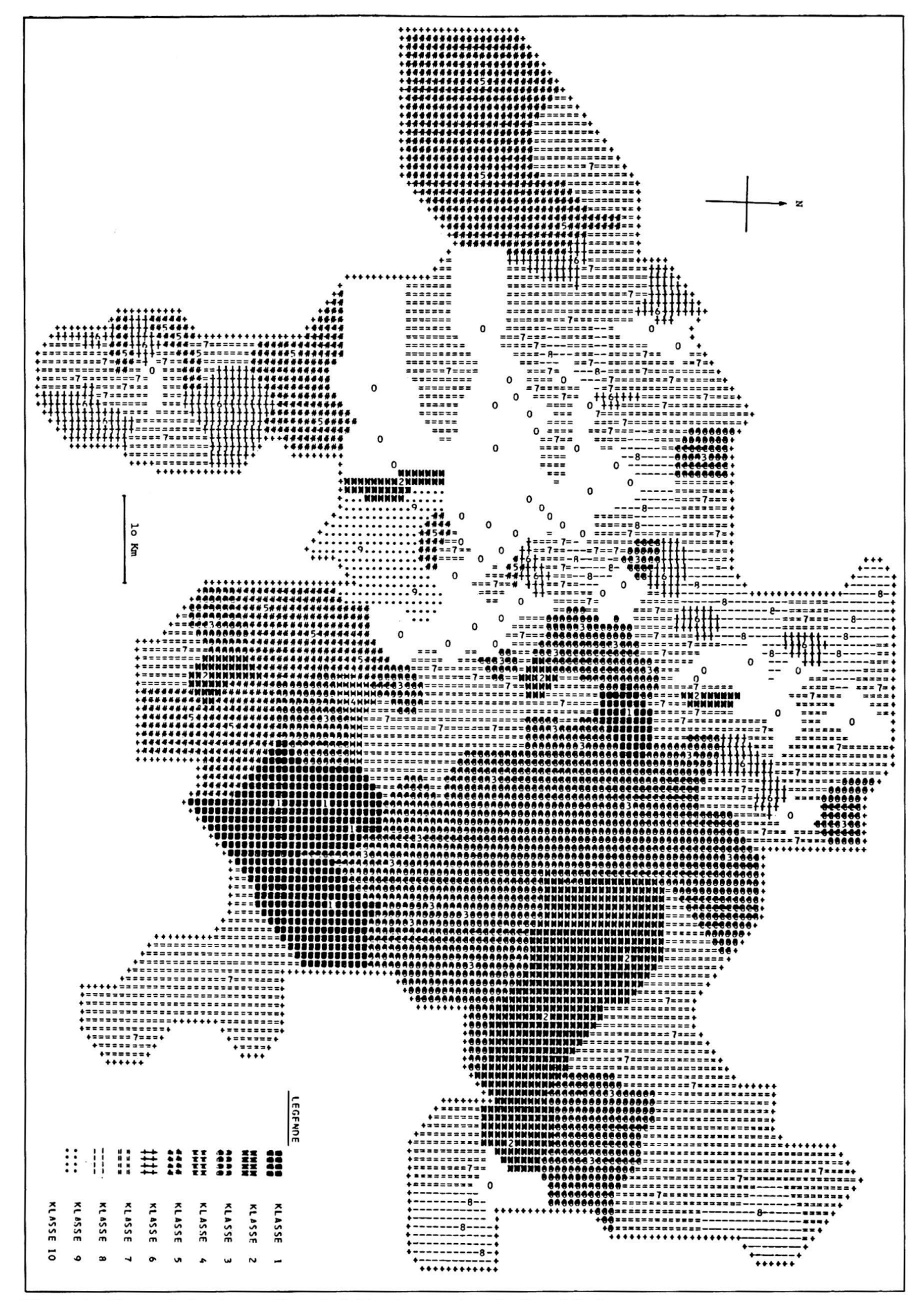

Figur 4. Choroplethenkarte Gemeindeklassierung im Kt. Graubünden (verkleinerte Wiedergabe der Originalkarte)

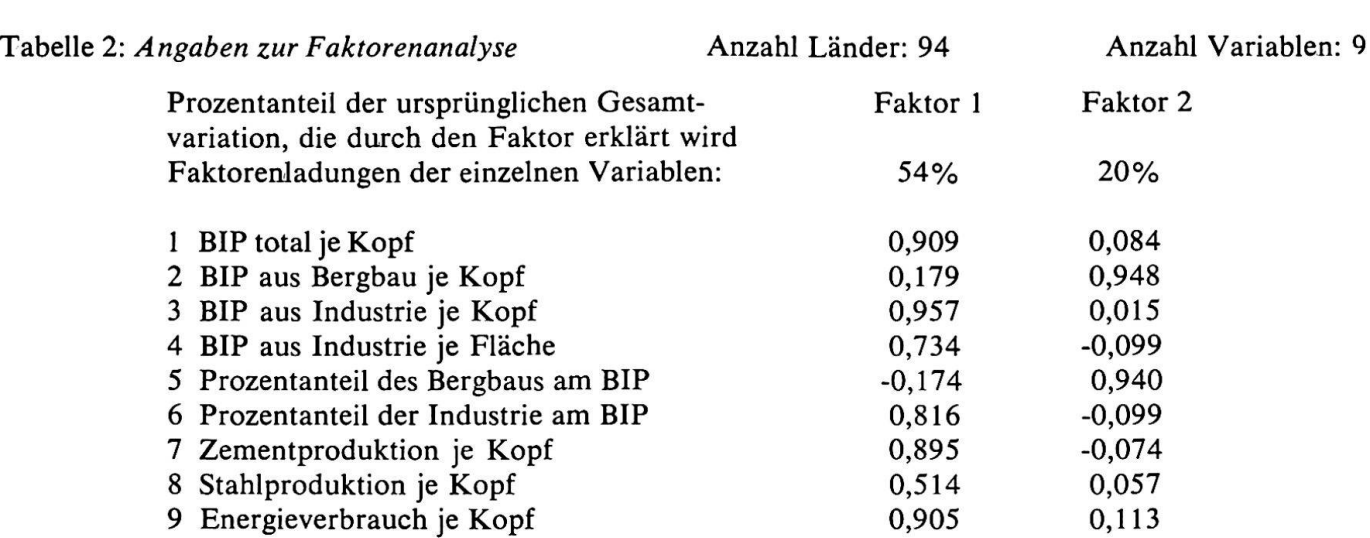

zurechnende Variablen (5, 6 in Tab. 2) und drei nichtmonetäre Variablen (7—9) in die suchung miteinbezogen. Die Analyse umfaßt 94 Länder, die sich nach der Klassifikation der United Nations folgendermaßen aufgliedern: 21 Industrieländer, 66 Entwicklungsländer und 7 Länder mit sozialistischer Planwirtschaft. Die verwendeten Variablen sind aus Tabelle 2 ersichtlich. Es wurden nur relative Werte (je Kopf oder Flächeneinheit

bzw. in Prozenten) berücksichtigt, um die stark schiedenen Größen der Länder auszuschalten.

Die Faktorenanalyse (Hauptkomponentenanalyse) ergab die schon von anderen Autoren erwähnte hohe Korrelation zwischen BIP total und BIP aus der Industrie einerseits und zwischen BIP total je Kopf und Gesamtenergieverbrauch je Kopf andrerseits (0,958 bzw. 0,794). Die Analyse (siehe Tab. 2) ferte zwei Faktoren, wobei der erste Faktor 54%

# Tabelle 3: Faktorenwerte

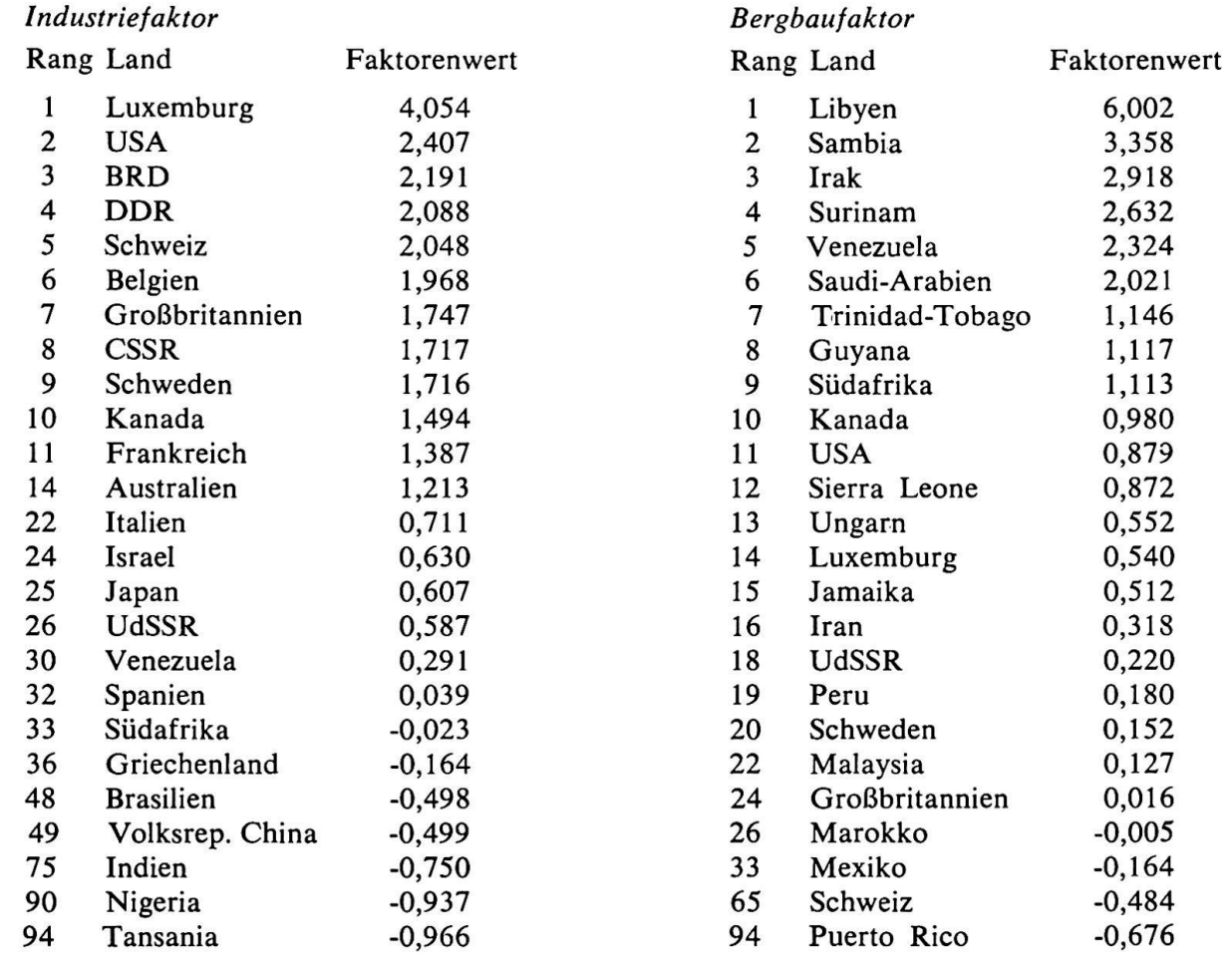

der Gesamtvariation der ursprünglichen neun Variablen erklärt. Acht Variablen werden durch die neuen Faktoren gut bis sehr gut repräsentiert, einzig die Stahlproduktion ist in den neuen Dimensionen nur mittelmäßig berücksichtigt.

Faktor I kann als Industriefaktor bezeichnet werden, da die Industrievariablen hohe Ladungen aufweisen. Die beiden Bergbauvariablen werden durch den zweiten Faktor, den Bergbaufaktor, setzt. Tabelle 3 zeigt je die zehn höchsten und einige weitere Faktorenwerte der beiden Faktoren.

Die Reihenfolge der Länder auf den beiden Faktoren scheint uns vernünftig, abgesehen von wenigen Fällen, wo die ausgewählten Variablen extreme Werte besitzen. So erhält z. B. Luxemburg nur dank eines sehr hohen Wertes in der Stahlproduktion den höchsten Wert auf dem Industriefaktor. Bei der Interpretation der Rangfolge muß der Umstand im Auge behalten werden, daß einige Länder in der Analyse mangels statistischer Angaben nicht rücksichtigt werden konnten.

Figur 5 zeigt die Lage der Länder im zweidimensionalen Raum der beiden Faktoren. Wenn wir die vertikale Verteilung der Punkte (Industriefaktor) näher betrachten, müssen wir feststellen, daß eine deutliche Trennung zwischen den Industrie- und den Entwicklungsländern nicht sichtbar wird. Die Punkte der industriearmen Länder liegen sehr eng geschart, während die Punkte der Industrieländer weit gestreut sind. Diese Erscheinung ist zum Teil auf die Wahl der Variablen zurückzuführen, die die Industrieländer stärker differenzieren. Eine Trennzwischen den beiden Gruppen läßt sich am ehesten etwa beim Faktorenwert 0,4 des Industriefaktors ziehen.

Mit Hilfe der Distanzgruppierung und des Trennverfahrens wurden die Punkte zu Gruppen zusammengefaßt. Die Gruppenbildung ist aus dem Aufspaltungsstammbaum (Fig. 6) ersichtlich. Die erste Aufteilung erfolgte zwischen den Gruppen A—E (industriearme Länder) und F—H (Industrieländer; und deckt sich somit gut mit der oben erwähnten Grenze von 0.4 auf dem Industriefaktor. Im nächsten Schritt wurden die Länder mit hoher Bedeutung des Bergbaus (Gruppen D, E) abgetrennt, im dritten Schritt die mittelstark industrialisierten Län-

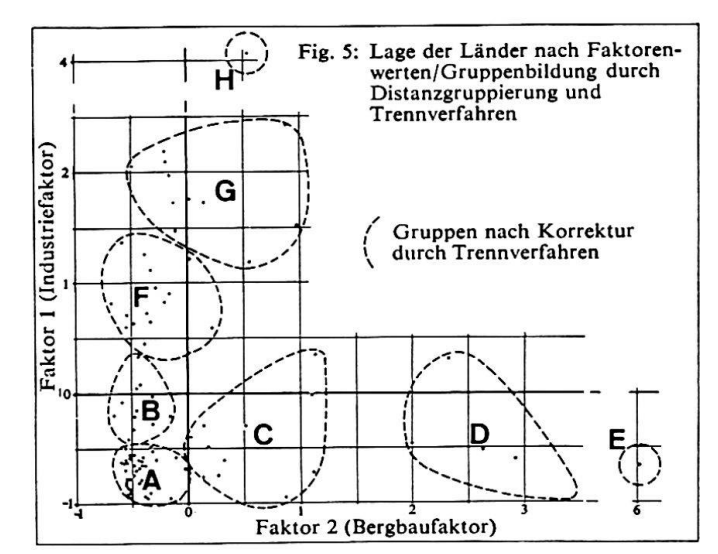

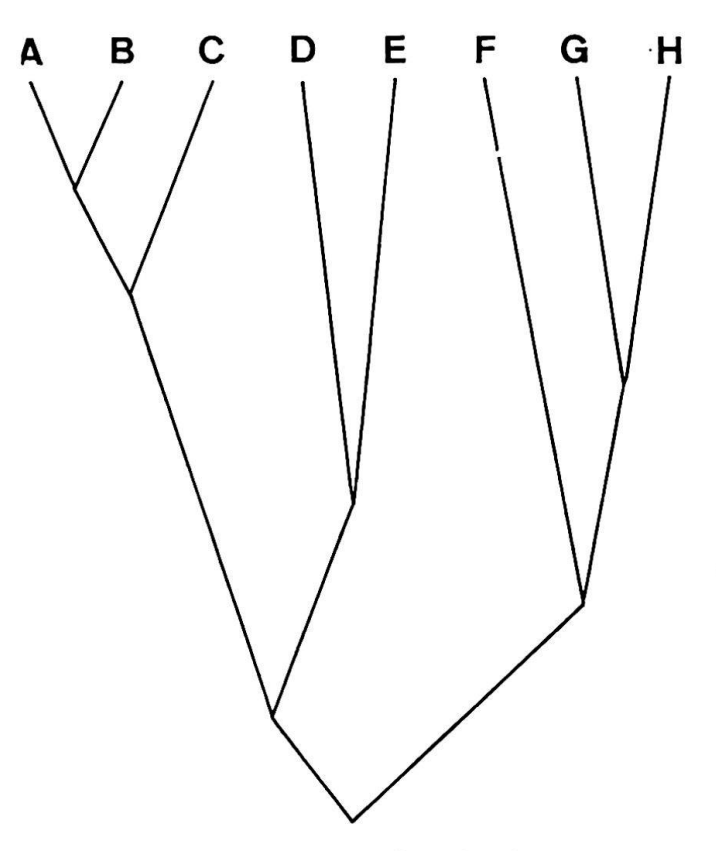

Figur 6. Aufspaltungsstammbau der Gruppen (Faktorenanalyse/Distanzgruppierung strieproduktion)

Tabelle 4: Industrieländer (Vergleich United Nations — eigene Klassifikation

United Nations 1958 Eigene Klassifikation 1964

Westeuropa (ohne Spanien, Portugal, Griechen- Westeuropa (ohne Spanien, Portugal, Griechenland, Jugoslawien), land, Jugoslawien, Irland), USA, Kanada, Israel, Japan, Australien, Neusee- USA, Kanada, Israel, Japan, Australien, Neusee-Südafrika land Bulgarien, CSSR, DDR, Polen, Rumänien, UdSSR, Ungarn

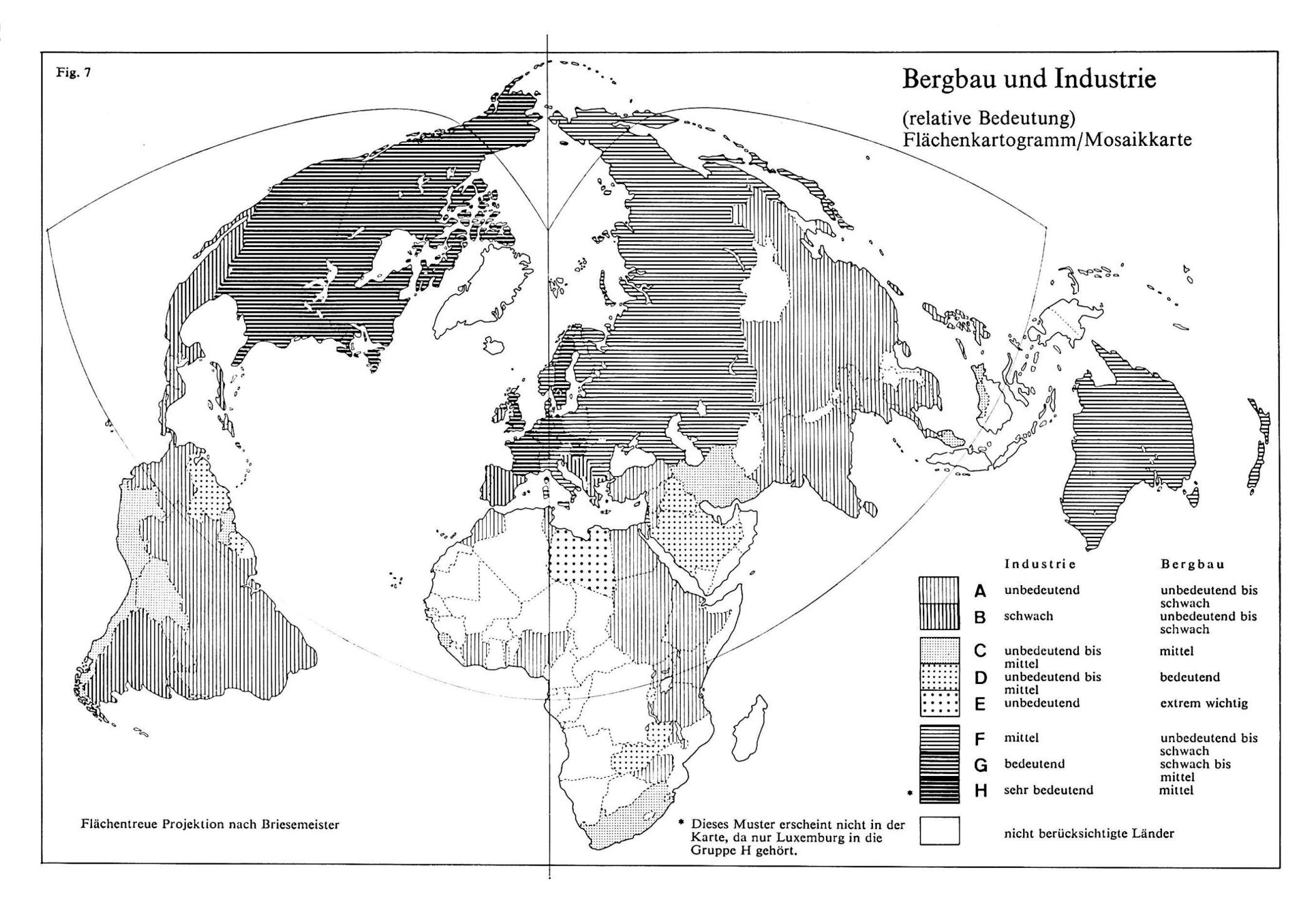

 $\overline{16}$ 

der (Gruppe F) von den hochindustrialisierten sepausw. Für die kartographische Darstellung der Gruppen (siehe Fig. 7) wurden drei Hauptgruppen gebildet: F-H Industrieländer, C-E Bergbauländer und A—B übrige Länder. Die Gruppenzugehörigkeit der einzelnen Länder ist aus Figur 7 ersichtlich.

Vergleichen wir zum Schluß noch unsere Klassifikation mit jener der United Nations (Tab. 4). Wir stellen nur drei Unterschiede fest: Irland und afrika werden von den United Nations als Industrieländer bezeichnet, erscheinen aber nicht in unserer Aufzählung. Die osteuropäischen Staaten und die UdSSR wurden von den United Nations zu einer eigenen Gruppe zusammengefaßt (Countries with centrally planned economy) ohne Angabe einer Zahl für die industrielle Wertvermehrung.

# F. Industriekarte des Kantons Zürich

In der thematischen Kartographie ist die Darstellung von ortsgebundenen absoluten Mengen ein relativ häufig auftretender Fall. Als Tabelle sind Datenreihen oft unübersichtlich und schwer pretierbar, in der Form des Diakartogramms dagegen ist die räumliche Verteilung und die sachliche Aufgliederung meist besser und rascher zu blicken.

Bis anhin mußte das Zahlenmaterial jeweils von Hand aufgearbeitet, die graphischen Elemente (Verhältnis Kartenmaßstab—Figurenmaßstab, stigste Mengenzuordnung usw.) durch Probezeichmühsam ermittelt werden. Bei der großen Flut des statistischen Materials und den vielen periodisch wiederkehrenden Zählungen läßt sich diese Methode heute aus Zeitmangel oft nicht mehr durchführen. Deshalb wurden schon von verschiedenen Stellen Programme zur Automatisierung von Berechnung und Zeichnung mittels Computer und Plotter entwickelt. Das hier beschriebene Programm stammt von Prof. E. Spieß und B. Bolli graphisches Institut der ETH, Lit. 8, 9) und wurde vom Verfasser für Untersuchungen über die Industrie des Kantons Zürich benutzt.

Die Dateneingabe erfolgt über Lochkarten. Für jeden Punkt werden die folgenden Angaben eingelesen: Nummer des Punktes, Kilometerkoordinaten, Punktname, zu verarbeitende statistische Werte. Im vorliegenden Falle handelt es sich um die Gemeinden des Kantons Zürich und Zahlen über die Beschäftigten in sechs verschiedenen Industriesektoren und der Industrie insgesamt der Eidgenössischen Betriebszählung 1965. Die Koordinaten der Punkte (Gemeindezentren) wurden mittels eines Digimeters (Koordinatenabgreifgerät der Firma Coradi AG) auf der topographischen Karte eingestellt und direkt auf die Lochkarten abgelocht. In einer Stunde können bis 150 Punkte mit großer Genauigkeit berechnet werden.

Das Programm weist eine große Zahl von tionsmöglichkeiten auf, die in Tabelle 5 zusammengestellt sind. Das in Figur 10 gezeigte Beispiel (179 Punkte) benötigte eine Rechenzeit von 1,5 Minuten auf der CDC-1604-A der ETH. Die berechneten graphischen Elemente werden einerseits durch den Schnelldrucker herausgeschrieben, andererseits für die Zeichnung auf Magnetband gespeichert.

Die Daten werden über eine 160-A-AnIage einzeln auf das Zeichengerät (Calcomp Plotter 565) zur Ausführung übertragen. Das Papierformat des Plotters ist in der Breite auf 27,7 cm, in der Länge auf etwa 3 m beschränkt. Überbreite Zeichnungen werin Teilfiguren zerlegt. Der Zeichenstift kann nur horizontal, vertikal und in der Diagonale wegt werden, Kreise werden deshalb als Achteck gezeichnet, schräge Linien treppenartig in horizontale bzw. vertikale und diagonale Stücke aufgelöst. Die Minimaldimension der Zeichenschritte beträgt 0.25 mm. In der Sekunde zeichnet der Stift im Mittel eine Linie von 9 cm Länge. In den Figuren 8 bis 9 sind einige Ausschnitte aus solchen «Computerzeichnungen» zusammengestellt, sie sind alle im Originalmaßstab reproduziert. Figur 8 zeigt einige Variationsmöglichkeiten der Diagrammform und der Mengenzuordnung, Figur 9 die Variation des Figurenmaßstabes bei sonst gleichbleibenden metern. In Figur 10 ist ein Ausschnitt aus einem solchen Plot in Originalgröße reproduziert. Die Legen-

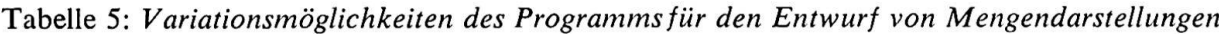

Maßstab Diagrammform Darstellung von mehreren Mengen bzw. Teilmengen

Mengenzuordnung

Punktidentifikation

beliebige Figuren- und Kartenmaßstäbe Stab, Quadrat, Kreis nebeneinanderstehende Stäbe, konzentrische drate und Kreise; horizontale Balken im Quadrat, Kreissektoren linear (nur Stabdiagramm), flächenproportional, kubisch, exponentiell (mit beliebigem Exponenten), logarithmisch (mit beliebiger Basis) Nummer, Name, Nummer und Name, keine

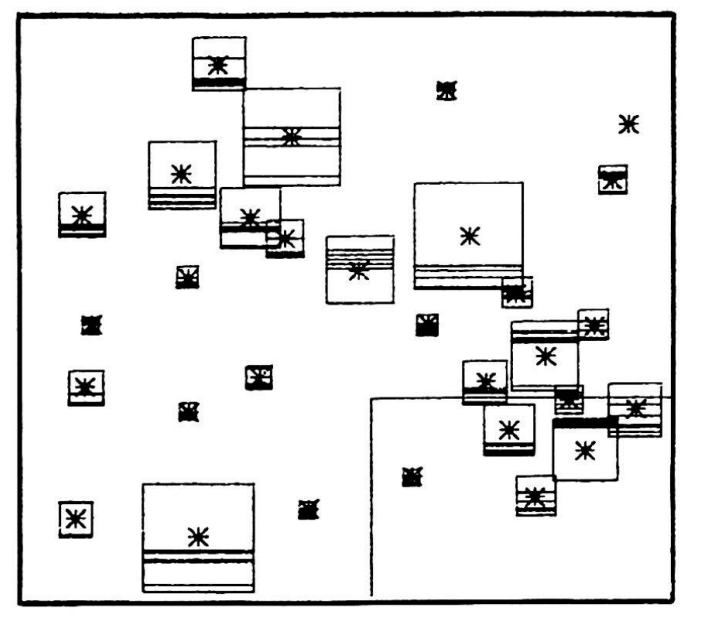

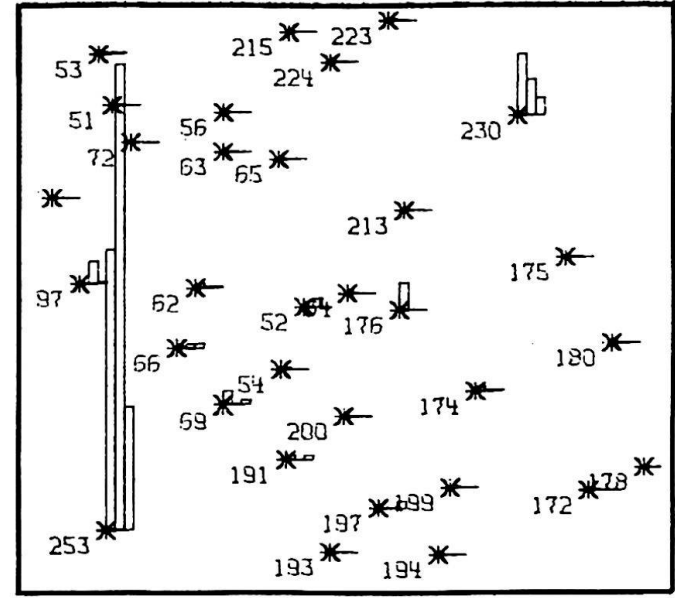

Figur 8: Ausschnitte aus drei verschiedenen Zeichnungen oben links: Quadratdiagramm mit horizontaler Schichtung der Teilmengen, Mengenzuordnung: exponentiell, identifikation: keine.

oben rechts: Stabdiagramm, Mengenzuordnung: linear, Punktidentifikation: Gemeindenummer.

unten links: Kreisdiagramm mit konzentrischen Kreisen, Mengenzuordnung: logarithmisch, Punktidentifikation: keine

![](_page_13_Figure_5.jpeg)

denfiguren (rechter Bildrand) wurden mittels tiver Koordination gezeichnet. Die Plotzeit für die ganze Darstellung einschließlich Titel und natenleisten betrug etwa 12 Minuten.

Das beschriebene Programm weist folgende Vorteile auf: Mit dem gleichen Datensatz können in kurzer Zeit eine große Zahl von Möglichkeiten gerechnet und gezeichnet werden. Der Plot genügt zwar den hohen Ansprüchen der heutigen kartographischen Zeichnungs- und Reproduktionstechnik noch nicht, die Auswahl der günstigsten Variante für die zeichnung kann aber wesentlich beschleunigt und vereinfacht werden. In speziellen Fällen (z. B. rasche Orientierung über die Ergebnisse einer stimmung oder Zählung in der Tagespresse) kommt der Plot aber sicher direkt als Reproduktionsvorlage in Frage. Der Output des Computers liefert uns die für die Reinzeichnung nötigen Angaben.

Figur <sup>11</sup> zeigt einige Auswertungsmöglichkeiten von Plot und Datenoutput für thematische grammdarstellungen: Das erste Beispiel ist die klassische Form des Kreissektordiagramms. Im zweiten Falle werden im Entwurf mehrere Mengen als zentrische Kreise dargestellt, in der Reinzeichnung wird daraus ein Kreissektordiagramm mit festen Sektoren und variablen Radien konstruiert. Im dritten Beispiel schließlich sind die Mengen zu zwei verschiedenen Zeitpunkten als konzentrische Kreise gezeichnet, in der endgültigen Ausführung wird daraus die bekannte Pilzform.

Das geschilderte Programm zur Datenverarbeitung für thematische Karten kann, wie wir gesehen haben, weder den Kartenautor (Kartograph, graph) noch den ausführenden Kartographen ersetzen, leistet aber beiden in ihrer Arbeit eine große Hilfe.

![](_page_14_Picture_0.jpeg)

![](_page_14_Figure_1.jpeg)

Figur 9: Variation des Figurenmaßstabes bei bleibendem Bildmaßstab und gleicher Mengenzu-(exponentiell, Faktor 2,2)

![](_page_14_Picture_3.jpeg)

 $\ddot{\phantom{a}}$ 

![](_page_14_Figure_4.jpeg)

Figur 11. Auswertungsmöglichkeiten der puterzeichnungen» für thematische Diagrammdar-

 $\ddot{\phantom{a}}$ 

![](_page_15_Figure_0.jpeg)

# Literatur

1. Steiner D.: Die Faktorenanalyse — ein modernes statistisches Hilfsmittel des Geographen für die objektive Raumgliederung und Typenbildung, in: Geographica Helvetica 1/1965.

2. Kilchenmann A.: Untersuchungen mit quantita-Methoden über die fremdenverkehrs- und wirtschaftsgeographische Struktur der Gemeinden im Kanton Graubünden, Diss. Zürich 1968.

3. Ueberla K.: Faktorenanalyse, Berlin 1968.

4. Steiner D.: Disgrup, Theorie und Programmbeschreibung der Distanzgruppierung. Vervielfälti-Geographisches Institut der Universität, Zürich 1968.

5. United Nations: The Growth of World Industry 1938—1961, International Analyses and Tables, New York 1965.

6. Berry B. J. L.: An inductive Approach to the Regionalization of Economic Development, in: Essays on Geography and Economic Development, versity of Chicago, Dept. of. Geography, Research Paper No. 62, 1960.

7. Gächter E.: Die Weltindustrieproduktion 1964 — eine statistisch-kartographische Untersuchung des sekundären Sektors, Diss. Zürich 1969.

8. Bolli B.: Programm zur Datenvorbereitung für

thematische Karten. Vervielfältigung Kartograph. Institut ETH, Zürich 1967.

9. Spieß E.: Automatisierter Entwurf von darstellungen, in: Internationales Jahrbuch für Kartographie VIII/1968.

## Résumé

Le développement rapide des machines de gestion électronique a permis, ces dernières années, à de nombreuses disciplines scientifiques de recourir ä des méthodes statistiques modernes, dans une mesure beaucoup plus large qu'auparavant. Tandis que dans les pays de langue anglaise, de telles méthodes rendent des services de plus en plus grands dans les recherches géographiques, elles sont encore relativement peu connues en Suisse. Toutefois, des expériences viennent d'être faites à l'Institut de géographie de l'Université de Zurich. L'étude présente se propose, d'une part, de montrer, de quelle facon l'ordination peut faciliter la solution de problèmes cartographiques. D'autre part, eile se fonde sur les résultats de deux classifications élaborées à l'aide d'une analyse des facteurs numériques, d'un groupement par distances et d'un procédé de calculation séparée.

Figur 10: Automatisierte Mengendarstellung/Industrie des Kantons Zürich. Kreisdiagramme mit Sektoreneinteilung, Mengenzuordnung: exponentiell, Punktidentifikation: keine. Wert der Legendenfiguren (von oben nach unten): 20 000, 5000, 1000, 200, 50, <sup>10</sup> Arbeiter in der Industrie pro Gemeinde 1965. Bedeutung der Sektoren (im Gegenuhrzeigersinn): Nahrungsmittelindustrie, Textilindustrie, Verarbeitung von Holz und Steinen, Papierherstellung und Graphisches Gewerbe, chemische und petrochemische Industrie, Metall- und Maschinenindustrie.  $Z = Z\ddot{u}$ rich, W = Winterthur